## **Renewing or Registering**

## **your EGOS Membership**

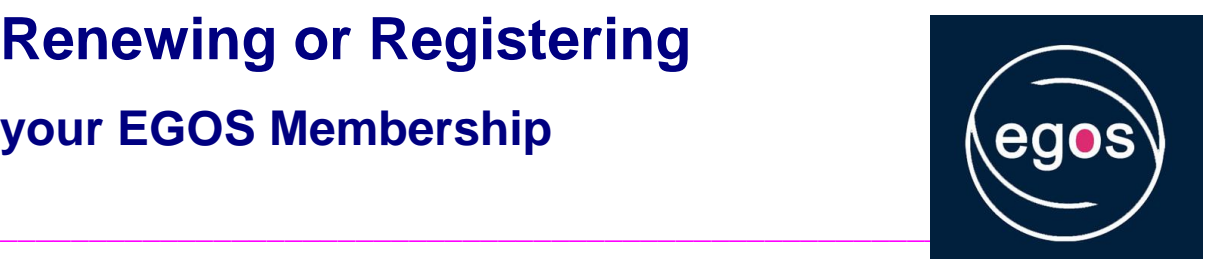

## **If you**

- were an EGOS member ever before; or
- have submitted a short paper (as "main" author, i.e. with your EGOS member number to one of this year's Colloquium sub-themes), or
- have attended an EGOS Colloquium before,

then you are most likely already a registered user of our online services.

You can therefore **proceed directly to your EGOS membership payment**:

- White "Member Area" at the top of the EGOS homepage: please log in with your EGOS registered user number/EGOS member number [or your e-mail address] + your password.
- Left-hand side navigation: click on "**MyPayments**".
- A new windows opens: click on "**EGOS Membership Application / Renewal**" and follow the instructions given there.

**\_\_\_\_\_\_\_\_\_\_\_\_\_\_\_\_\_\_\_\_\_\_\_\_\_\_\_\_\_\_\_\_\_\_\_\_\_\_\_\_\_\_\_\_\_\_\_\_\_\_\_\_\_\_\_\_\_\_\_\_\_\_\_\_\_\_\_**

## **First time users**

If you are visiting EGOS for the first time – i.e. you

- have never been an EGOS member; or
- never uploaded a short paper to one of the previous EGOS Colloquia; or
- never attended an EGOS Colloquium before -

you first of all need to **become a registered user** of the EGOS website:

- White "Member Area" at the top of the EGOS website: click on "Not a member yet? **Join [EGOS here](https://www.egosnet.org/egos/join_egos)**".
- A new window opens: click on the pink link "become a registered user" and follow the instructions given there.

Once you have received your member EGOS number + password, you can proceed to pay your membership fee:

- White "Member Area" at the top of the EGOS website: log in with your EGOS registered user number [or your e-mail address] + your password.
- Left-hand side nagivation: click on "MyPayments".
- A new windows opens: click on "**EGOS Membership Application / Renewal**" and follow the instructions given there.

**\_\_\_\_\_\_\_\_\_\_\_\_\_\_\_\_\_\_\_\_\_\_\_\_\_\_\_\_\_\_\_\_\_\_\_\_\_\_\_\_\_\_\_\_\_\_\_\_\_\_\_\_\_\_\_\_\_\_\_\_\_\_\_\_\_\_\_**

If you have any further questions, please do not hesitate to contact us at any time!

EGOS Executive Secretariat [secretariat@egosnet.eu](mailto:secretariat@egosnet.eu)